Fine Kernel ToolKit (Cygwin )

## FineKernel Project

 $(2008 \t 12/13)$ 

### **1 Cygwin (Cygnus for Windows)**

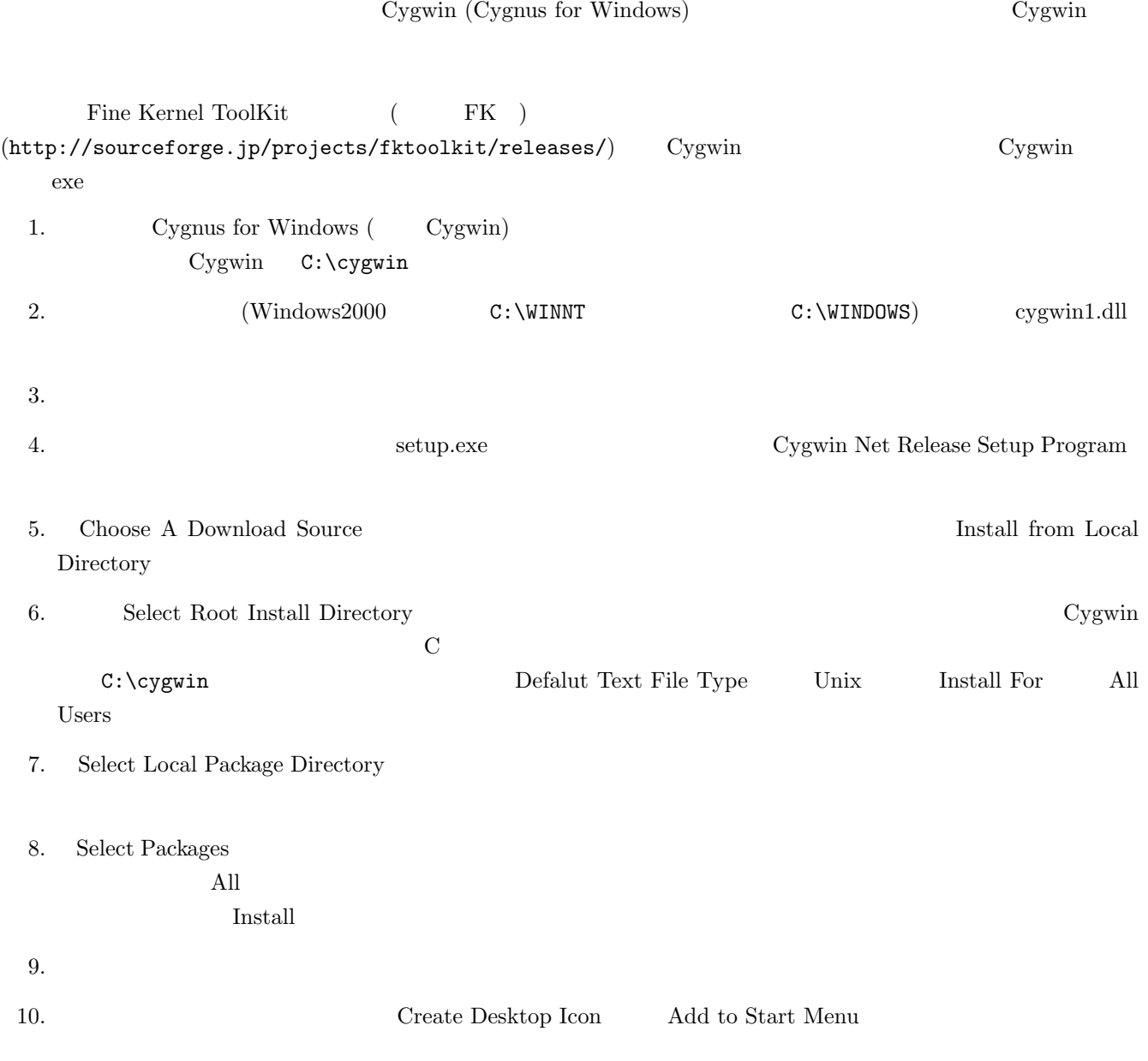

- Devel  $\qquad \qquad \sec\text{-g++}$
- Graphics opengl
- Libs w32api

### 2 FK Cygnus

FK 99 PHK

1. URL Cygwin 2. URL URL 1.

#### http://sourceforge.jp/projects/fktoolkit/releases/

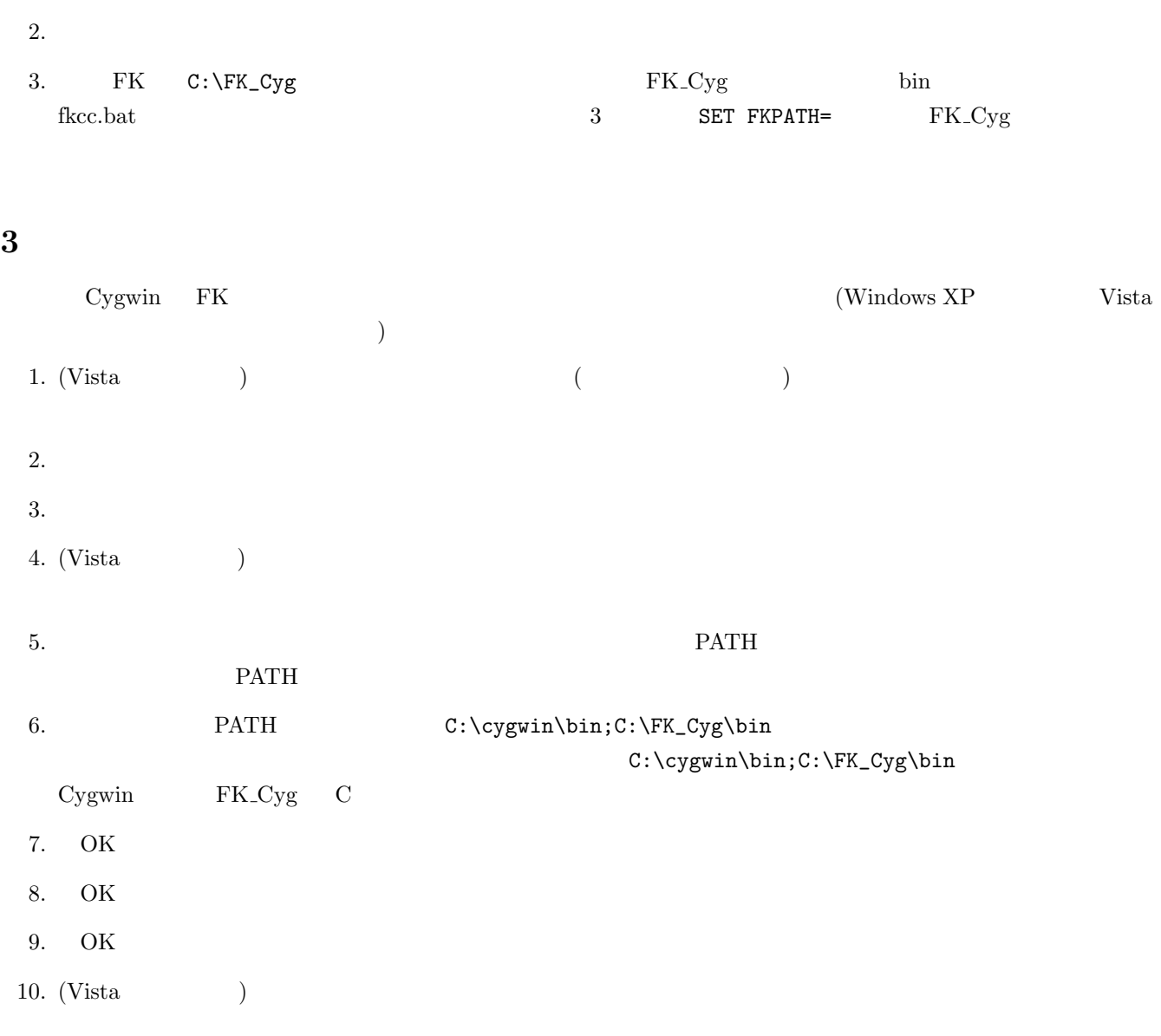

# 4 Windows Vista Cygwin  $\begin{array}{lll} \text{Cygwin} & \text{Windows XP} & \text{OS} & \text{Windows Vista} \end{array}$ 1. **PATH**  $2.$ 3. ash  $\qquad \qquad$   $\qquad$ 4. rebaseall 5. exit

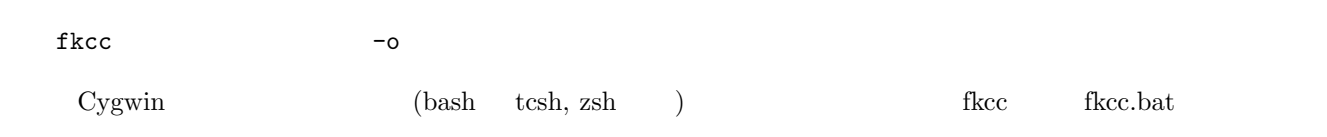

**5** 

**A** TextPad

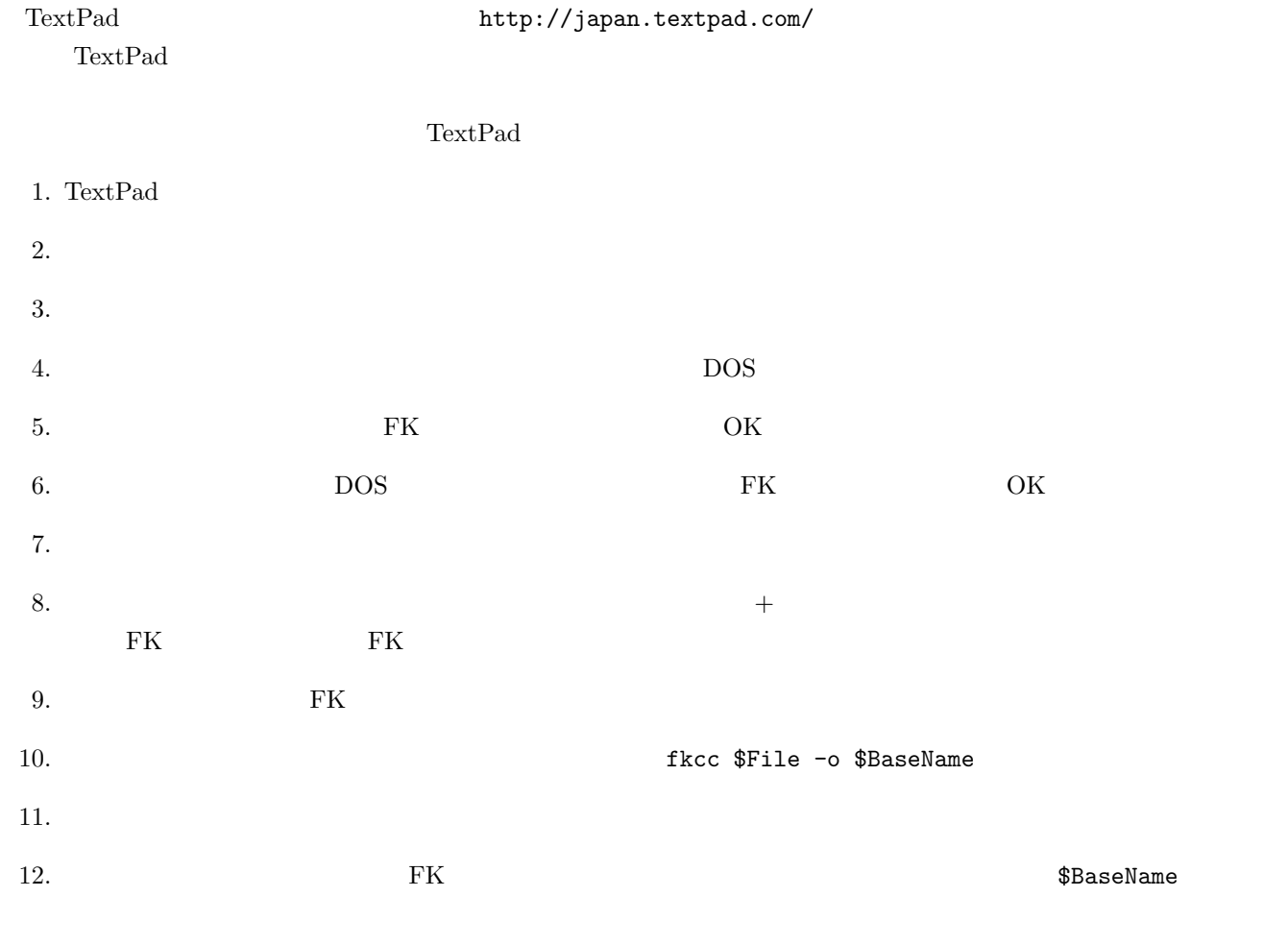

13. OK